SAP ABAP table ICRCU {ICRC: Potentially Differing Document Groups}

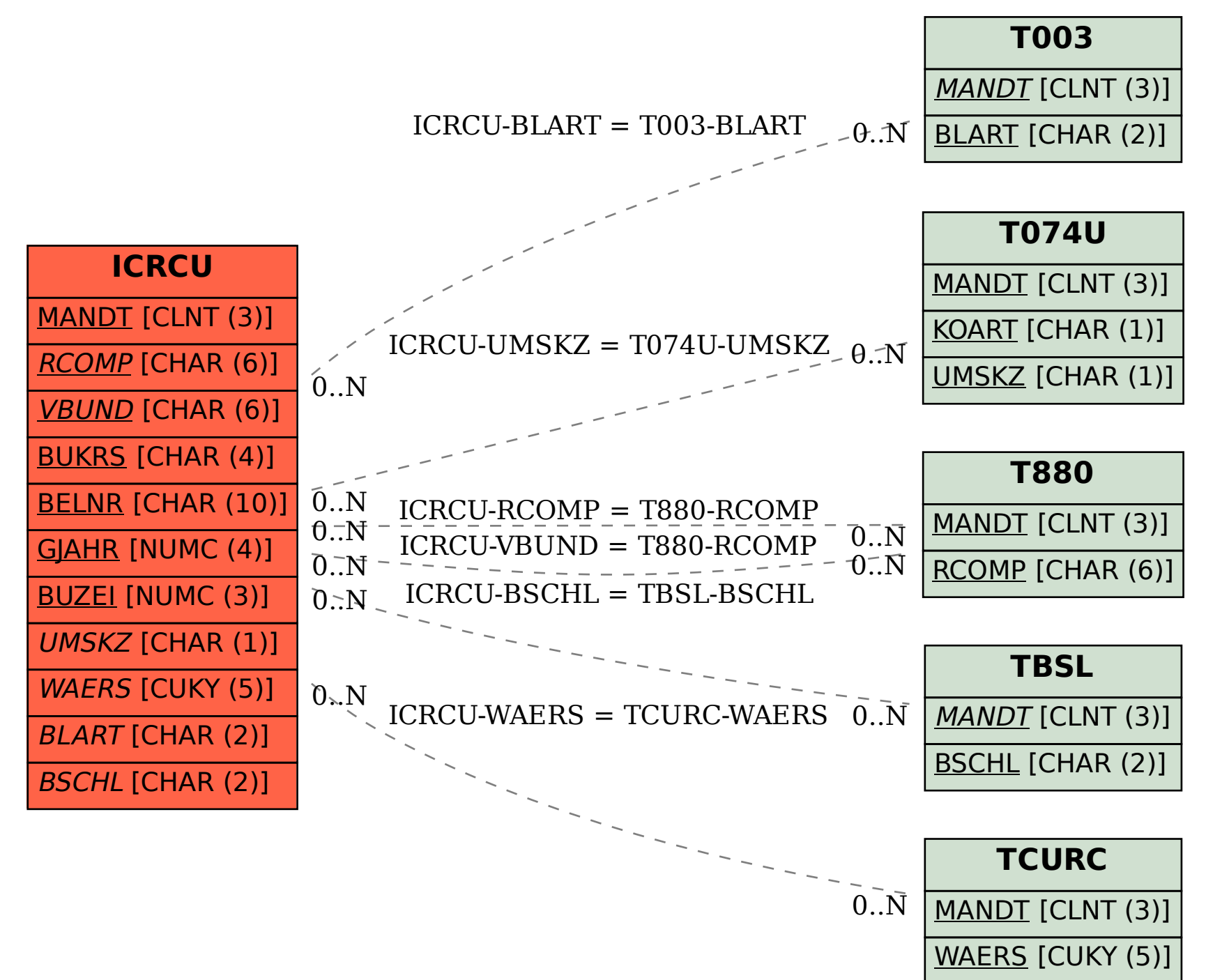